# **eole-fichier - Evolution #4410**

## **Possibilité de paramétrer le nom du répertoire qui supporte la corbeille**

12/11/2012 14:26 - christophe guerinot

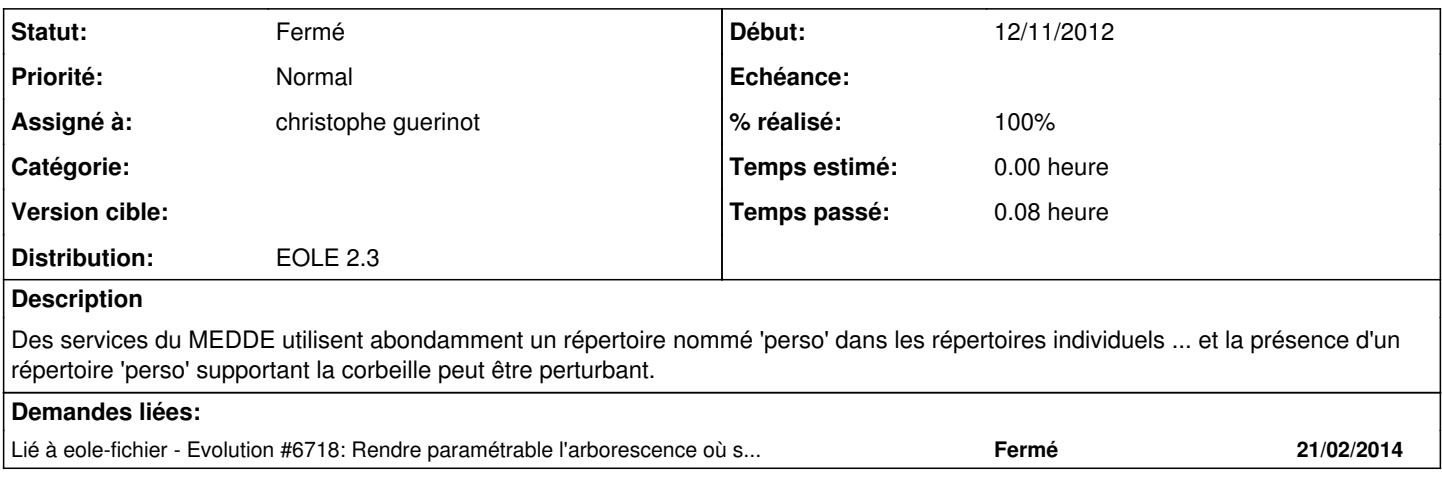

## **Historique**

## **#1 - 12/11/2012 15:23 - christophe guerinot**

... j'ai oublié de mettre la référence de la demande lors du commit :D [264ec958](http://dev-eole.ac-dijon.fr/projects/conf-esbl/repository/revisions/264ec9581b1daf3f638d742305680a628a0536d7)

## **#2 - 12/11/2012 15:24 - christophe guerinot**

*- % réalisé changé de 0 à 100*

## **#3 - 12/11/2012 16:47 - Joël Cuissinat**

Mon cher Christophe, si je t'ai parlé de cette demande, c'est justement parce que j'ai jugé qu'elle méritait une discussion sur la façon de l'intégrer nativement, justement pour pas que tu empiles un patch supplémentaire !!!

#### **#4 - 13/02/2013 13:22 - christophe guerinot**

- *Projet changé de conf-esbl à eole-fichier*
- *Statut changé de Nouveau à A étudier*
- *Assigné à christophe guerinot supprimé*
- *Version cible changé de Mises à jour 2.3.8 à 48*
- *Distribution changé de EOLE 2.3 à EOLE 2.4*

A voir si la fonctionnalité doit être reprise dans eole-fichier 2.4

#### **#5 - 19/02/2014 11:42 - Joël Cuissinat**

*- Statut changé de A étudier à Accepté*

#### **#6 - 19/02/2014 11:45 - Joël Cuissinat**

- *Statut changé de Accepté à Fermé*
- *Assigné à mis à christophe guerinot*
- *Version cible 48 supprimé*
- *Distribution changé de EOLE 2.4 à EOLE 2.3*

 $\Rightarrow$  cf. demande 2.4 :  $\frac{\#6718}{\#6718}$  $\frac{\#6718}{\#6718}$  $\frac{\#6718}{\#6718}$